**AltMove Mouse Manager Crack** 

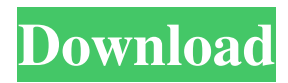

## **AltMove Mouse Manager Crack + License Key Download 2022**

FAST, EASY AND FUN! Quickly click and move your Windows 7, Vista, or XP systems! AltMove Mouse Manager Full Crack is your fast and easy to use application for using Windows 7, Vista, and XP. Just press a hotkey to do it, fast, easy and fun. Includes a large number of actions supported in Windows 7, Vista, and XP. Customizable Actions! AltMove Mouse Manager Crack offers lots of actions, and you can move panels, resize or hide windows, change their transparency, emulate menu commands, run programs, open folders, or documents, use the built-in magnifier, take screenshots, minimize or maximize panels by dragging mouse buttons, and others. You can copy the screenshots to the clipboard or save them in a user-defined location, set up the magnifier window size, run the tool at Windows startup, make the app remain on top of other utilities, and adjust the speed of the mouse wheel. Auto Windows with AltMove Mouse Manager. AltMove Mouse Manager runs on any Windows 7, Vista, or XP computer without any installation or configuration. You just click on a panel to show or hide the windows, or use the built-in magnifier or take a screenshot. Now you can run AltMove Mouse Manager on any Windows 7, Vista, or XP computer, no matter what the size or specifications. No downloads or patches are required. Hide Windows, panels, and icons! When you hide a window or panel, it will leave the desktop space to show the background image. Then you can hide all desktop icons, or one by one, and use the space for any application windows you may need. Just click and drag a panel to a specific size and location. Then AltMove Mouse Manager will convert the panel into a desktop shortcut that you can use to restore it to its original size or to move it any time. Make window Maximized! Maximize a window and use the top part of the desktop for something else. After all, you have a computer, and it should be used for more than just gaming. Now you can maximize a window and use the rest of the desktop for a more productive activity, such as typing a reply to an email, editing documents or spreadsheets, or watching a video, while minimizing the window to the size of a taskbar icon. Built-in Magnifier! AltMove Mouse Manager has a built-in Magnifier tool that you can use to enlarge and magnify any image. It

## **AltMove Mouse Manager [Updated] 2022**

This is a utility for setting macro keys to a keyboard for saving the time that it would take to program your favorite keyboard shortcuts, and for replacing them. By recording macros, you can program a command for a short time, repeat it with a few keystrokes, and apply it to a selection of files or all the files in a folder. Advanced macro recorder You can set a key for just a single command, or for a whole sentence, and assign it to any combination of modifiers (shift, control, alt, meta). You can also customize the application window when your recorded macro is performed. To end with KEYMACRO helps you save time, allowing you to create your own commands with a few clicks. PROTIPS Description: Whether you want to block internet access from certain websites, or you want to automatically shut down your computer after some time or when a specific process stops responding, this is the tool for you. The actionable process is a Microsoft Registry key

(HKEY\_LOCAL\_MACHINE\SOFTWARE\Classes\URL\shell\open\command) that points to the command to launch. So, what do you need to do to block access to a website? KEYMACRO Description: The ELIDE Keyboard Shortcuts allows you to record keyboard shortcuts, and easily edit them, and also edit more than one shortcut at the same time. With it, you can instantly record a single shortcut, a sequence of shortcuts

(set by repeating the shortcuts keys), or a selection of actions that you want to use (set by adding a filter), and run them as you wish. You can even set the shortcuts to create a shortcut on your desktop, to launch an executable file, to open a web page, or to open an email with an attachment. Advanced macro recorder You can set a key for a single command, or for a whole sequence of shortcuts, and assign it to any combination of modifiers (shift, control, alt, meta). The application will use a Microsoft Registry key (HKEY\_LOCAL\_MACHINE\SOFTWARE\Classes\URL\shell\open\command) to point to a desired executable, URL, file name, email address, or URL in your browser. You can even set the shortcuts to create a shortcut on your desktop, to launch an executable file, to open a web page, or to open an email with an attachment. To end with 80eaf3aba8

## **AltMove Mouse Manager Free License Key [Mac/Win]**

AltMove Mouse Manager is a lightweight desktop enhancement utility whose purpose is to help you perform various operations related to windows (e.g, move, resize, hide) using your mouse clicks and hotkeys. Since this is a portable program, it is important to mention that it doesn't leave any traces in the Windows Registry, thus keeping your computer clean. Supports an impressive variety of actions You can copy it on any USB flash drive or other devices, and take it with you whenever you need to carry out several actions on your system using mouse clicks and hotkeys on the breeze, without having to go through installation steps. AltMove Mouse Manager sports a clean and straightforward interface that allows you to perform most operations with just a few clicks. It offers support for various actions, and you can move panels, resize or hide windows, change their transparency, emulate menu commands, run programs or open folders and documents, use the built-in magnifier, take screenshots, minimize or maximize panels by dragging mouse buttons, and others. Powerful action mapping through hotkeys What's more, you can choose the desired action order by moving the preset commands up or down, delete the selected action, enable or disable the actions, as well as tweak each action by selecting the preferred hotkey and mouse button. Last but not least, you can copy the screenshots to the clipboard or save them in a user-defined location, set up the magnifier window size, run the tool at Windows startup, make the app remain on top of other utilities, and adjust the speed of the mouse wheel. To end with All things considered, AltMove Mouse Manager offers a handy suite of functions for helping you carry out several predefined actions, and is suitable for all types of users, regardless of their experience level. What's new in this version: Modified compatibility with the latest Windows OS versions Added support for the latest mouse drivers Last but not least: The app has an added functionality with "Hot Keys" feature. Now you can define your own hotkeys using "Bind Keys" tab, and by pressing the keys you have defined, AltMove Mouse Manager will perform the desired action.Wednesday, September 30, 2011 Day 31 If you have been following my blog (please visit us at Unruly Stitches now), you know that I am in the very beginnings of a

### **What's New In?**

In this case, we are talking about the traditional model of the application which is called the "Microsoft" style. As the name suggests, this is the most traditional design choice with a clear focus on maintaining compatibility with different versions of the Microsoft Windows operating system, and which isn't exactly to everyone's taste. We're talking about the title bar of the windows, which will appear when a user launches the application. You can change the font, color, size, and transparency, as well as move the window to the right, left, up or down. The interface has a slightly futuristic design, and has very clean lines. Once you have clicked on the "Insert" icon, you will have access to a wide range of system-specific actions, such as closing the application, minimizing or maximizing the windows, close the tabs of the browser, lock the computer, use a USB flash drive or a memory card as the default drive, copy and paste data between two programs, print selected text, print the entire screen, print the entire screen or a specific page, delete files and folders, or search the text on the screen. AltMove Mouse Manager is a freeware application, and has a number of useful features available for free. The interface of the application is clean and simple, allowing you to perform different operations quickly and effectively. The application is in Portable Mode, which means that it will leave no traces in the Windows Registry, allowing you to use it safely on any

USB flash drive or other portable devices. AltMove Mouse Manager has a wide range of actions available, allowing you to perform a large variety of tasks on your Windows computer. Everything is controlled with hotkeys, and you can move, resize, minimize or maximize windows by using mouse clicks and keyboard shortcuts. Key Features: - Mouse clicking control - Mouse button combinations control - Hotkeys control - Focused Window management - Window minimization - Window maximization - Open file manager - Open folder manager - Open quick launch manager - Toggle application - Toggle pinned program - Change icon - Change transparency - New task manager - Move window to the left - Move window to the right - Move window up - Move window down - Delete file - Copy files - Paste file - Pasting the screen - Minimize all windows - Maximize all windows - Minimize all windows except a specific window - Maximize all windows except a specific window - Copy to clipboard - Minimize the current window - Maximize the current window - Move to screen bottom - Minimize the current window - Maximize the current window - Drag & drop an item on a window - Click

# **System Requirements:**

Mac OS X 10.7+ Intel Core 2 Duo or faster 2 GB of RAM 20 GB of free space DirectX 9.0c Storage Requirements: 128 MB of video memory (Required for the support of Shader Model 3.0 shaders, which is required to run some of the newest games. If you are using a non-SSE2 or non-SSE3 CPU, then you do not need this.) Windows 7+ Processor: Intel Core 2 Quad or faster Graphics

<https://imaginacolina.cl/wp-content/uploads/2022/06/whitjae.pdf> <https://earthmdhemp.com/wp-content/uploads/2022/06/ullrche.pdf> <https://holybitcoins.com/wp-content/uploads/2022/06/yilitor.pdf> [https://stinger-live.s3.amazonaws.com/upload/files/2022/06/fH2ABQKx3fJDPZtR3wsU](https://stinger-live.s3.amazonaws.com/upload/files/2022/06/fH2ABQKx3fJDPZtR3wsU_05_59a091a6232f7da4f0b3f636bc8a7859_file.pdf) [\\_05\\_59a091a6232f7da4f0b3f636bc8a7859\\_file.pdf](https://stinger-live.s3.amazonaws.com/upload/files/2022/06/fH2ABQKx3fJDPZtR3wsU_05_59a091a6232f7da4f0b3f636bc8a7859_file.pdf) <https://elevatedhairconcepts.com/wp-content/uploads/2022/06/pansyach.pdf> [https://www.yapi10.com.tr/upload/files/2022/06/iu9zFyX7yKZnzdqCRxXr\\_05\\_335b82](https://www.yapi10.com.tr/upload/files/2022/06/iu9zFyX7yKZnzdqCRxXr_05_335b821e357ae980a015d254296abdde_file.pdf) [1e357ae980a015d254296abdde\\_file.pdf](https://www.yapi10.com.tr/upload/files/2022/06/iu9zFyX7yKZnzdqCRxXr_05_335b821e357ae980a015d254296abdde_file.pdf) <https://susanpalmerwood.com/tv-show-icon-pack-6-crack-free-mac-win/> [http://facebook.jkard.com/upload/files/2022/06/JkXYiUcfH18ePljDDhmO\\_05\\_0fc7ac7](http://facebook.jkard.com/upload/files/2022/06/JkXYiUcfH18ePljDDhmO_05_0fc7ac70115ea46409ddb018ced485bd_file.pdf) [0115ea46409ddb018ced485bd\\_file.pdf](http://facebook.jkard.com/upload/files/2022/06/JkXYiUcfH18ePljDDhmO_05_0fc7ac70115ea46409ddb018ced485bd_file.pdf) <https://www.raven-guard.info/anapod-copygear-crack-with-full-keygen-mac-win/> <https://www.deltapoimmobiliare.it/wp-content/uploads/2022/06/detzach.pdf>